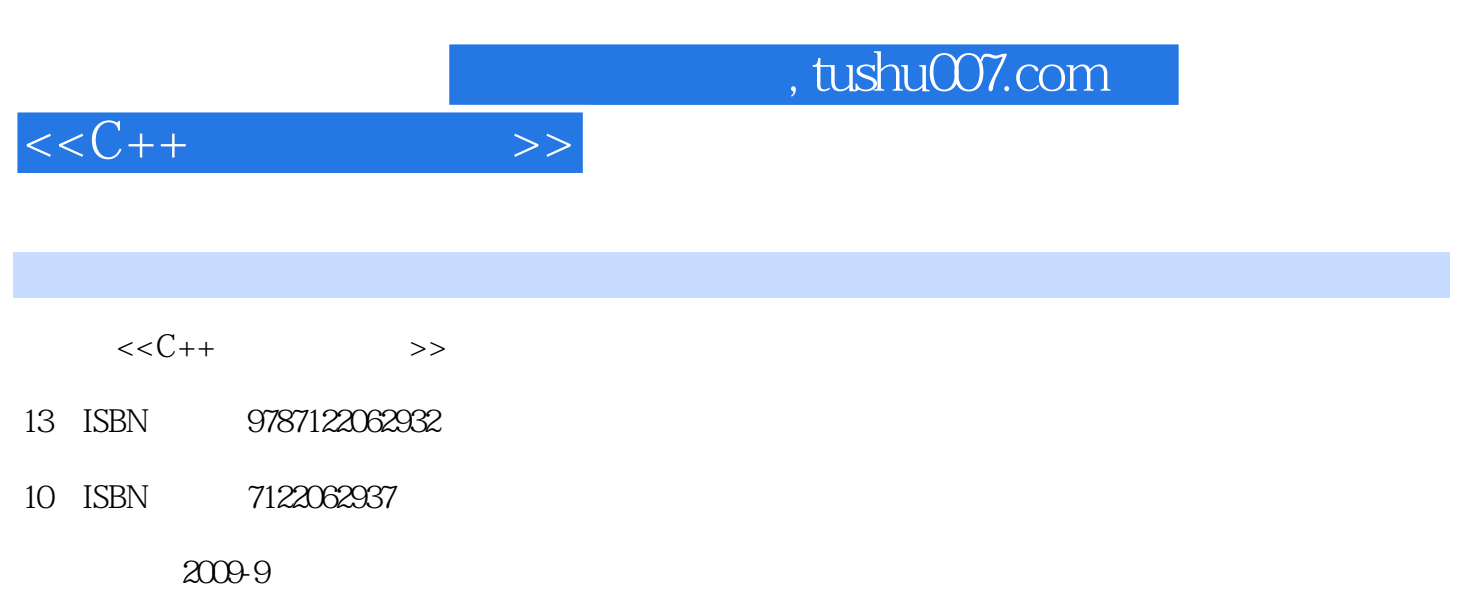

页数:408

PDF

更多资源请访问:http://www.tushu007.com

## , tushu007.com

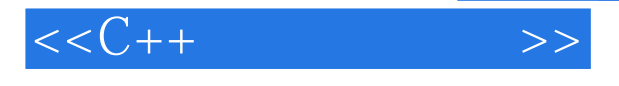

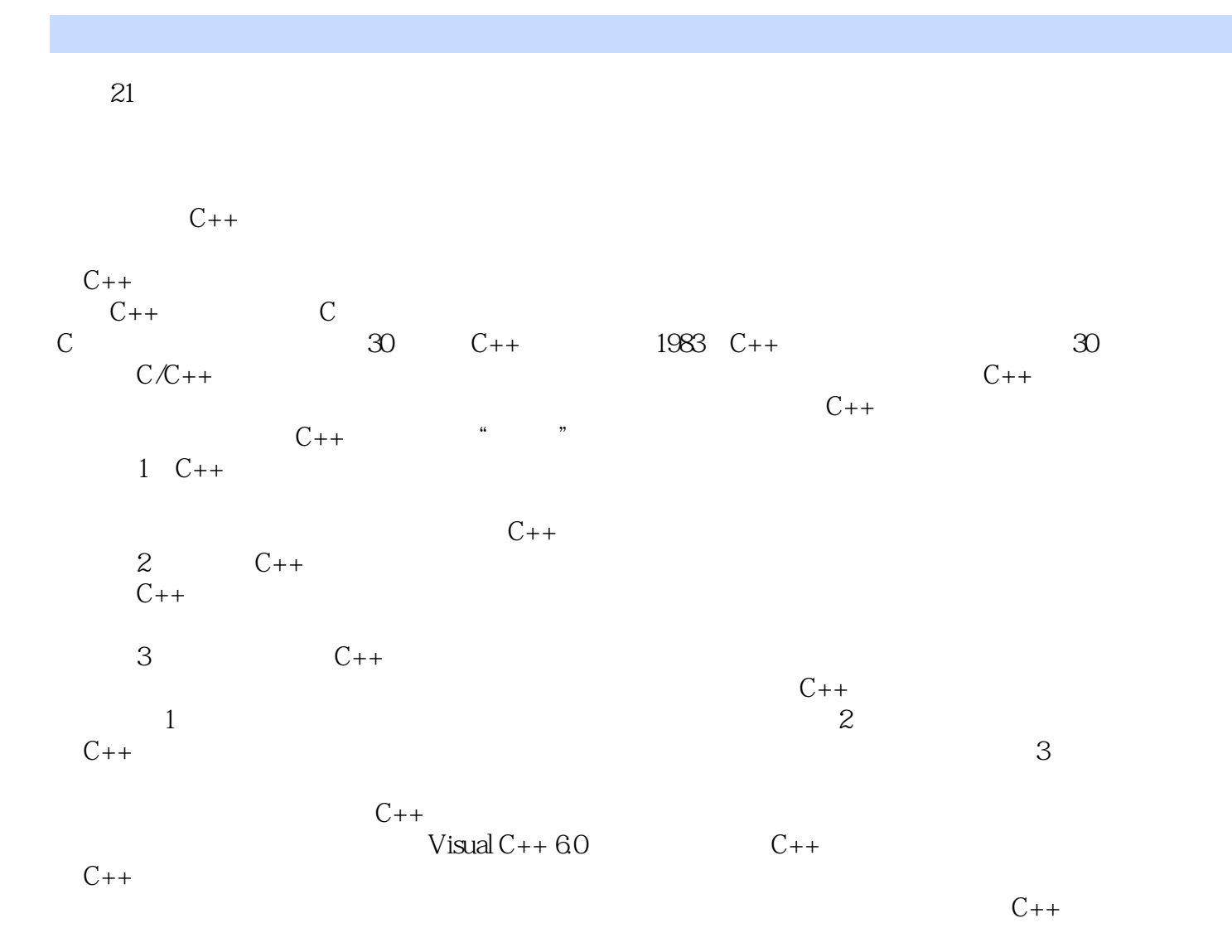

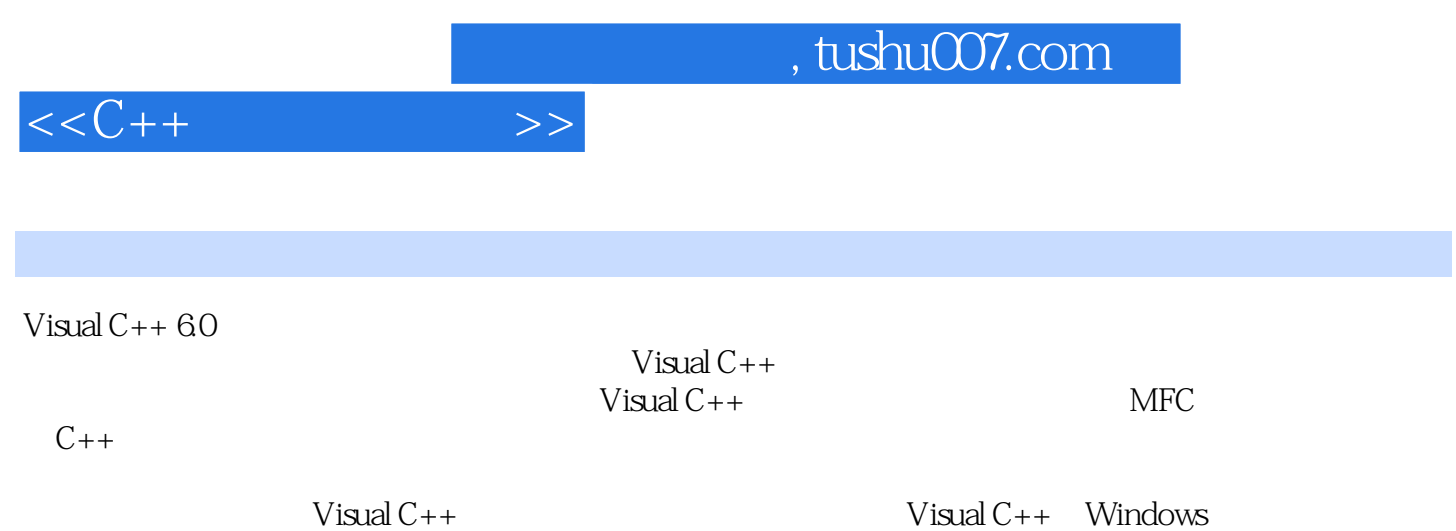

Visual C++

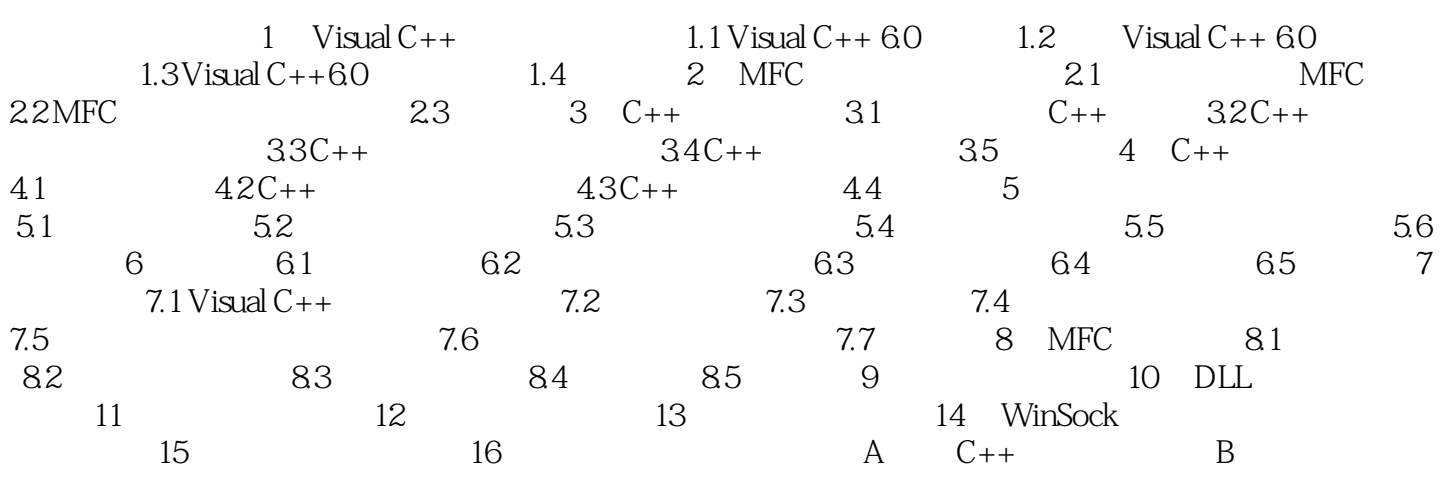

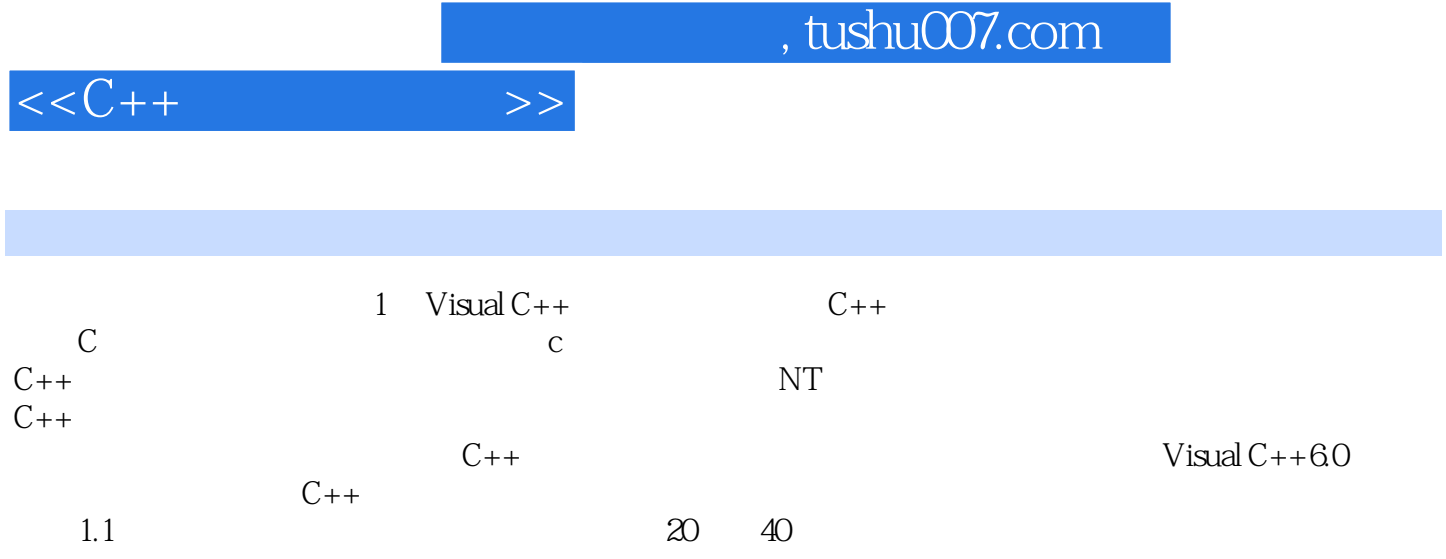

 $\overline{0}$  1

 $ADD$  MOV

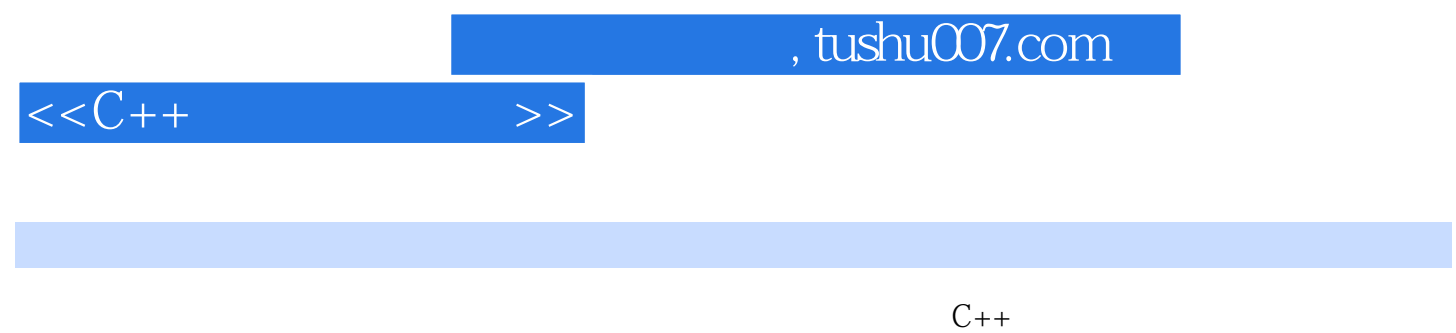

 $300\qquad2$ 

*Page 6*

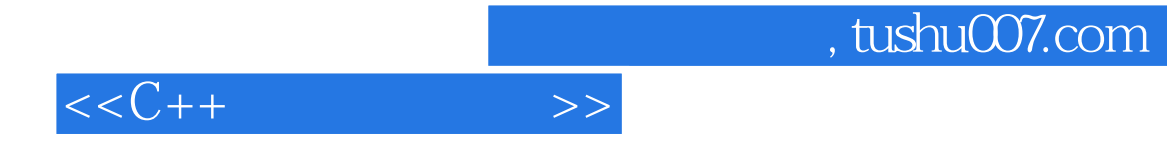

本站所提供下载的PDF图书仅提供预览和简介,请支持正版图书。

更多资源请访问:http://www.tushu007.com